# Apache Configuration File

# (!) Using `.htaccess` files slows down Apache, therefore, if you have access # to the main server config file (usually called `httpd.conf`), you should add # this logic there: http://httpd.apache.org/docs/current/howto/htaccess.html.

# # CROSS-ORIGIN RESOURCE SHARING (CORS)  $#$ 

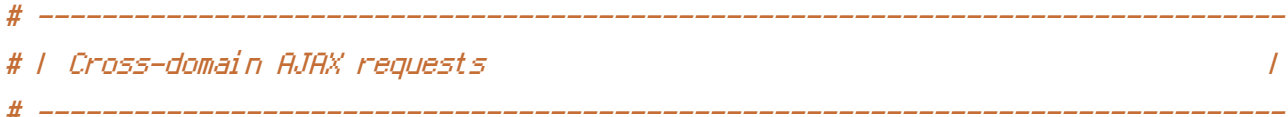

# Enable cross-origin AJAX requests. # http://code.google.com/p/html5security/wiki/CrossOriginRequestSecurity # http://enable-cors.org/

#  $\langle$ IfModule mod\_headers,  $c$ >

Header set Access-Control-Allow-Origin "\*" #

 $# \langle \angle I$ f Modul e $\rangle$ 

DirectoryIndex index.html